# Simulation zur Periheldrehung

Sebastian Hähnel

30.03.2015

# Inhaltsverzeichnis

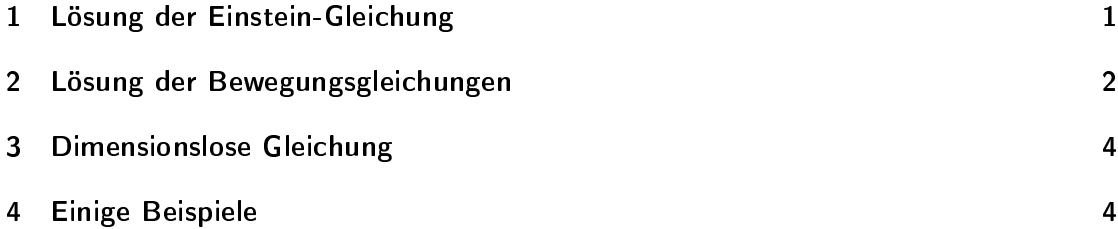

# 1 Lösung der Einstein-Gleichung

Um die im allgemeinen sehr komplizierten Einstein-Gleichungen zu lösen, ist es erforderlich diese durch die Wahl spezieller Szenarios zu vereinfachen.

Eine Möglichkeit ist die Betrachtung kugelsymmetrischer Felder im Vakuum. Nach einigen Koordinaten-Transformationen unter Ausnutzung der Symmetrien erhält man für das infinitesimale Abstandsquadrat im Riemann-Raum:

$$
\mathrm{ds}^2 = -e^{\nu(t,r)}\mathrm{dt}^2 + e^{\lambda(t,r)}\mathrm{dr}^2 + r^2(\mathrm{d}\vartheta^2 + \sin^2\vartheta\mathrm{d}\varphi^2) \tag{1}
$$

Durch Berechnung des Ricci-Tensor der Christoffel Symbole und des Krümmungsskalars aus dem in (1) festgelegten Ansatz für die Metrik, folgt:

$$
e^{\nu} = (1 - \frac{2M}{r}) \qquad \qquad e^{\lambda} = (1 - \frac{2M}{r})^{-1} \qquad (2)
$$

und somit aus (1) mit (2) die so genannte Schwarzschild - Lösung:

$$
ds^{2} = -(1 - \frac{2M}{r})dt^{2} + (1 - \frac{2M}{r})^{-1}dr^{2} + r^{2}(d\vartheta^{2} + \sin^{2}\vartheta d\varphi^{2})
$$
 (3)

die das Birkhoff-Theorem bestätigt:

in geeigneten Koordination ist die Metrik im Außenraum einer kugelsymmetrischen Materieverteilung zeitunabhänig.

Dabei ist M eine Integrationskonstante, deren sinnvolle Bestimmung durch einen Vergleich mit der Newton Theorie gelingt. Durch die Betrachtung von schwachen Feldern,  $g_{ij} = n_{ij} + f_{ig}$  mit  $|f_{ij}| \ll 1$  erhält man für  $g_{00} = -1 + f_{00}$ :

Newton: 
$$
g_{00} = -1 + \frac{\kappa m}{4\pi r}
$$
  
\nSchwarzschild:  $g_{00} = -1 + \frac{2M}{r}$   
\n $\Rightarrow m = \frac{8\pi}{\kappa} M$  (4)

M hat die Einheit einer Länge, hängt jedoch mit der Masse der Verteilung eng zusammen.

$$
r_S = 2M\tag{5}
$$

Nennt man Schwarzschild-Radius.

#### Anmerkung

Überall wurde  $c = 1$  verwendet, d.h. natürliche Maßeinheiten.

# 2 Lösung der Bewegungsgleichungen

Da aus den Euler-Lagrange-Gleichungen direkt die Geodätengleichungen folgen, gehen wir von der Lagrange-Funktion aus:

$$
\mathcal{L} = \frac{m}{2} \left(\frac{\mathrm{ds}}{\mathrm{d}\tau}\right)^2 \tag{6}
$$

Da Konstanten in der Lagrange-Funktion die Bewegungsgleichung nicht ändern, nutzen wir:

$$
\mathcal{L} = \frac{1}{2} \left( \frac{\mathrm{d}s}{\mathrm{d}\tau} \right)^2 = \frac{1}{2} \left[ -\left(1 - \frac{2M}{r}\right) \left( \frac{\mathrm{d}t}{\mathrm{d}\tau} \right)^2 + \left(1 - \frac{2M}{r}\right)^{-1} \left( \frac{\mathrm{d}r}{\mathrm{d}\tau} \right)^2 + r^2 \left( \left( \frac{\mathrm{d}\vartheta}{\mathrm{d}\tau} \right)^2 + \sin^2 \vartheta \left( \frac{\mathrm{d}\varphi}{\mathrm{d}\tau} \right)^2 \right) \right] (7)
$$

Desweitern beschränken wir uns auf Bewegungen in der Äquatorialebene, dort gilt:

$$
\vartheta = \frac{\pi}{2} \qquad \text{und} \qquad \frac{\mathrm{d}\vartheta}{\mathrm{d}\tau} = 0
$$

Damit vereinfacht sich Gleichung (7) zu:

$$
\mathcal{L} = \frac{1}{2} \left[ -\left(1 - \frac{2M}{r}\right) \left(\frac{\mathrm{dt}}{\mathrm{d}\tau}\right)^2 + \left(1 - \frac{2M}{r}\right)^{-1} \left(\frac{\mathrm{dr}}{\mathrm{d}\tau}\right)^2 + r^2 \left(\frac{\mathrm{d}\varphi}{\mathrm{d}\tau}\right)^2 \right] \tag{8}
$$

betrachtet man nun die Euler-Lagrange-Gleichung<sup>1</sup> für  $\varphi,$ 

$$
\frac{\mathrm{d}}{\mathrm{d}t}\frac{\partial \mathcal{L}}{\partial \dot{\varphi}} - \frac{\partial \mathcal{L}}{\partial \varphi} = 0
$$
\n(9)

 $^{1}$ es gilt  $\dot{q} = \frac{dq}{d\tau}$ 

sieht man sofort, dass aus  $\frac{\partial \mathcal{L}}{\partial \varphi} = 0$  auch  $\frac{d}{dt}$  $\frac{\partial \mathcal{L}}{\partial \dot{\varphi}} = 0$  folgt und somit  $\frac{\partial \mathcal{L}}{\partial \dot{\varphi}} = \text{const.}$  Wir wollen diese Konstante mit L bezeichnen um ihre Ähnlichkeit zum klassischen Drehimpuls zum Ausdruck zu bringen.

$$
\frac{\partial \mathcal{L}}{\partial \dot{\varphi}} = L = r^2 \dot{\varphi}
$$
 (10)

Es folgt noch eine weitere Erhalungsgröße wegen  $\frac{\partial \mathcal{L}}{\partial t} = 0$  gilt wieder  $\frac{d}{dt}$  $\frac{\partial \mathcal{L}}{\partial \dot{t}} = 0$  und somit auch  $\frac{\partial \mathcal{L}}{\partial t}$  = const. Wobei wir diese Konstante E nennen wollen.

$$
\frac{\partial \mathcal{L}}{\partial \dot{t}} = E = \left(1 - \frac{2M}{r}\right)\dot{t}
$$
\n(11)

Nun könnte man die Euler-Lagrange-Gleichungen natürlich auch für  $r$  aufstellen, es ist jedoch günstiger, die Definition der Eigenzeit d $\mathrm{ s}^2 = - \mathrm{ d} \tau^2$  zu nutzen. Damit gilt:

$$
-(1 - \frac{2M}{r})t^2 + (1 - \frac{2M}{r})^{-1}\dot{r}^2 + r^2\dot{\varphi}^2 = -1
$$
\n(12)

Und unter Nutzung von Gleichung (10) und (11):

$$
-(1 - \frac{2M}{r})^{-1}E^2 + (1 - \frac{2M}{r})^{-1}\dot{r}^2 + \frac{L^2}{r^2} = -1
$$
\n(13)

Und umgeschrieben:

$$
\dot{r}^2 + \frac{L^2}{r^2} (1 - \frac{2M}{r}) - E^2 = -(1 - \frac{2M}{r})
$$
\n(14)

Für die weitere Auswertung ist es nun nützlich eine Hilfsgröße  $u=\frac{1}{r}$  $\frac{1}{r}$  zu definieren. Desweiteren gilt  $\frac{du}{d\varphi} = -\frac{1}{r^2}$  $rac{1}{r^2} \frac{dr}{d\varphi}$  $\frac{d\mathbf{r}}{d\varphi}$  und wie in (10)  $\dot{\varphi} = \frac{L}{r^2}$  $\frac{L}{r^2}$ . Somit kommt man für die Zeitableitung von  $r$  auf:

$$
\frac{\mathrm{d}\mathbf{r}(\varphi)}{\mathrm{d}\tau} = \frac{\mathrm{d}\mathbf{r}}{\mathrm{d}\varphi}\frac{\mathrm{d}\varphi}{\mathrm{d}\tau} = -L\frac{\mathrm{d}\mathbf{u}}{\mathrm{d}\varphi}
$$
(15)

Nun folgt mit der Hilfsgröße u und Gleichung  $(15)^2$ 

$$
L^{2}u^{'2} + L^{2}u^{2}(1 - 2Mu) - E^{2} = -(1 - 2Mu)
$$
\n(16)

Um die Auswertbarkeit noch weiter zu verbessern bietet es sich an noch einmal nach  $\varphi$ zu differenzieren.

$$
2L^{2}u'u'' + 2L^{2}u'u - 6L^{2}u'Mu^{2} = 2Mu'
$$
  

$$
u'' = \frac{M}{L^{2}} + 3Mu^{2} - u
$$
 (17)

<sup>2</sup>Es gilt:  $u' = \frac{du}{d\varphi}$ 

## 3 Dimensionslose Gleichung

Für die numerische Auswertung am PC ist es notwendig dimensionslose Größen einzuführen.  $M_r$  seht im folgenden für eine Referenzmasseverteilung, welche frei wählbar ist aber die Anfangsbedingung entsprechend beeinflusst.

$$
r = M_r r^*
$$
\n
$$
\tau = M_r \tau^*
$$
\n(18)

$$
u = \frac{u^*}{M_r} \qquad \qquad M = M_r M^* \tag{19}
$$

Es wäre genauso möglich gewesen direkt M aus (17) zu nutzen, jedoch wurde hier ein etwas anderer Weg gewählt um in der Simulation noch einen weiteren Parameter  $M^*$  zu haben. Ferner gilt:

$$
L = \frac{d\varphi}{d\tau}r^2 = \frac{d\varphi}{d(M_r \tau^*)}M_r^2 r^{*2}
$$
 somit 
$$
L = M_r L^*
$$
 (20)

Nachdem man alle Größen ensprechend (18),(19) und (20) ersetzt hat, folgt die dimensionslose Gleichung.

$$
u^{*^{\prime\prime}} = \frac{M^*}{L^{*2}} + 3M^*u^{*2} - u^*
$$
\n(21)

#### Anfangsbedingung

Im Prinzip müssen  $u^*(0)$  und  $\dot{u}^*(0)$  sowie  $L^*$  und  $M^*$  festgelegt werden.  $M^*$  steht dabei einfach (siehe  $(4)$ , $(5)$ ) für die Masse der Zentralmasseverteilung.  $u^*(0)$  und  $\dot{u}^*(0)$  ergeben sich aus  $r_0 = r^*(0)$  und  $\dot{r}^*(0)$ . Interessant ist nun noch  $L^*$ . Da  $L^*$  aber zeitlich konstant ist folgt aus (10) auch gerade  $L^* = r_0^{*2} \dot{\varphi}_0$ . Bei festem  $r_0$  ist nun  $\varphi_0$  und somit die Bahngeschwindigkeit so zu wählen, dass stabile Bahnen entstehen. Denn bei zu kleiner oder zu groÿer Bahngeschwindigkeit stürzt der Testkörper entweder ins Zentrum oder verschwindet im Unendlichen.

## 4 Einige Beispiele

Nun soll Gleichung (21) an ein paar Beispielen veranschaulicht werden. Alle folgenden Plots stellen  $r^*(\varphi)$  in Polarkoordinaten dar. (Beachte:  $r^* = \frac{r}{M}$  $\frac{r}{M_r}$  wie in (18)) Desweiteren wurde als Referenzmasseverteilung unsere Sonne genutzt. Überall  $\dot{r}(0) = 0$ und  $\dot{\varphi}_0$  wurde so gewählt um stabile Bahnen zu gewährleisten.

# Abbildungsverzeichnis

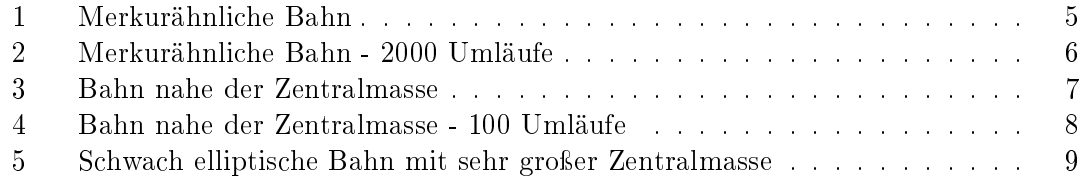

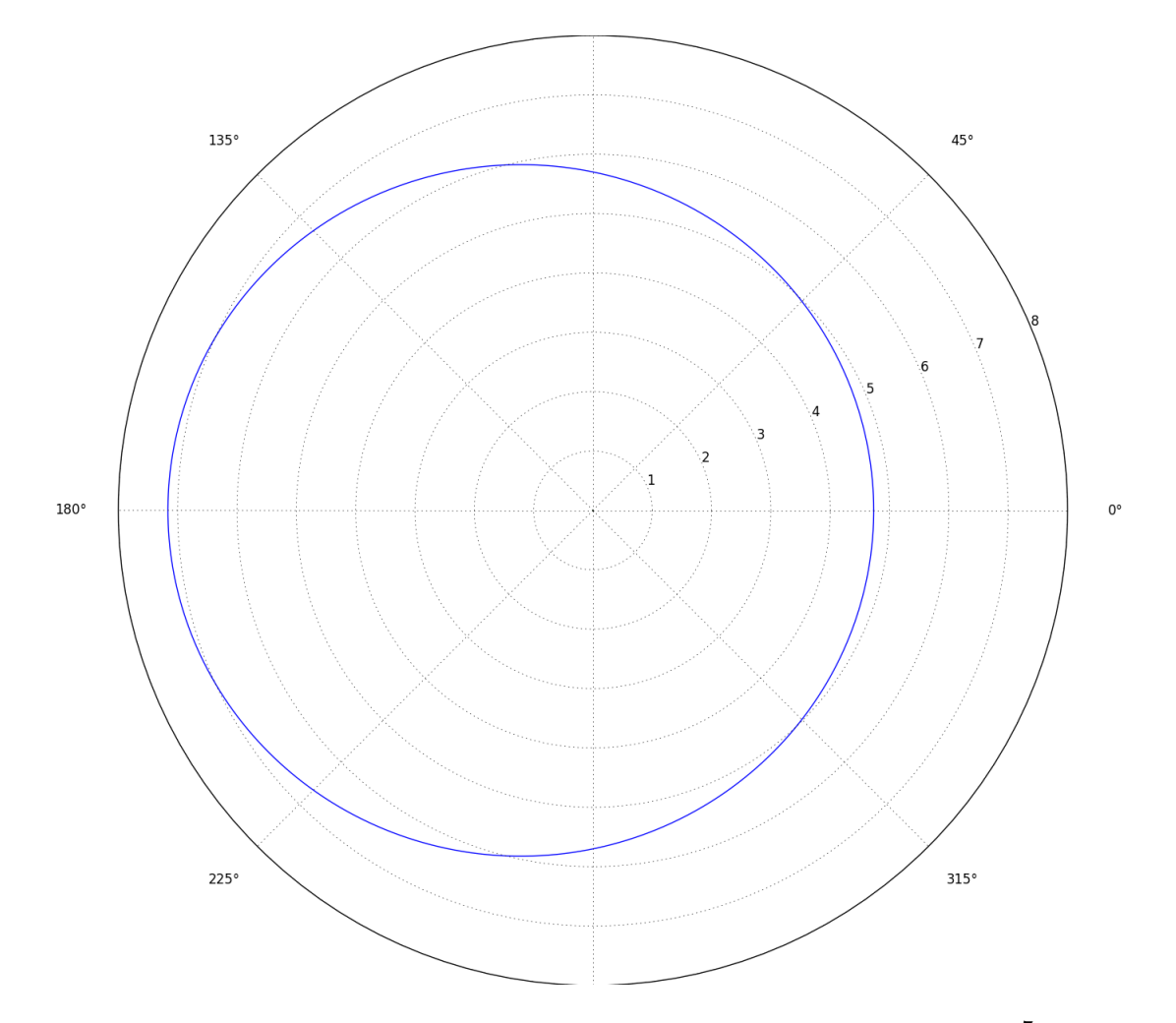

Abbildung 1: Merkurähnliche Bahn. Im Plot entspricht 1 für  $r^*$  gerade  $1 \cdot 10^7$  Da die Referenzmasse gerade die Sonnenmasse ist, ist  $M^* = 1$ . Die Exzentrizität der resultierenden Bahn ist  $e \approx 0.205$ .

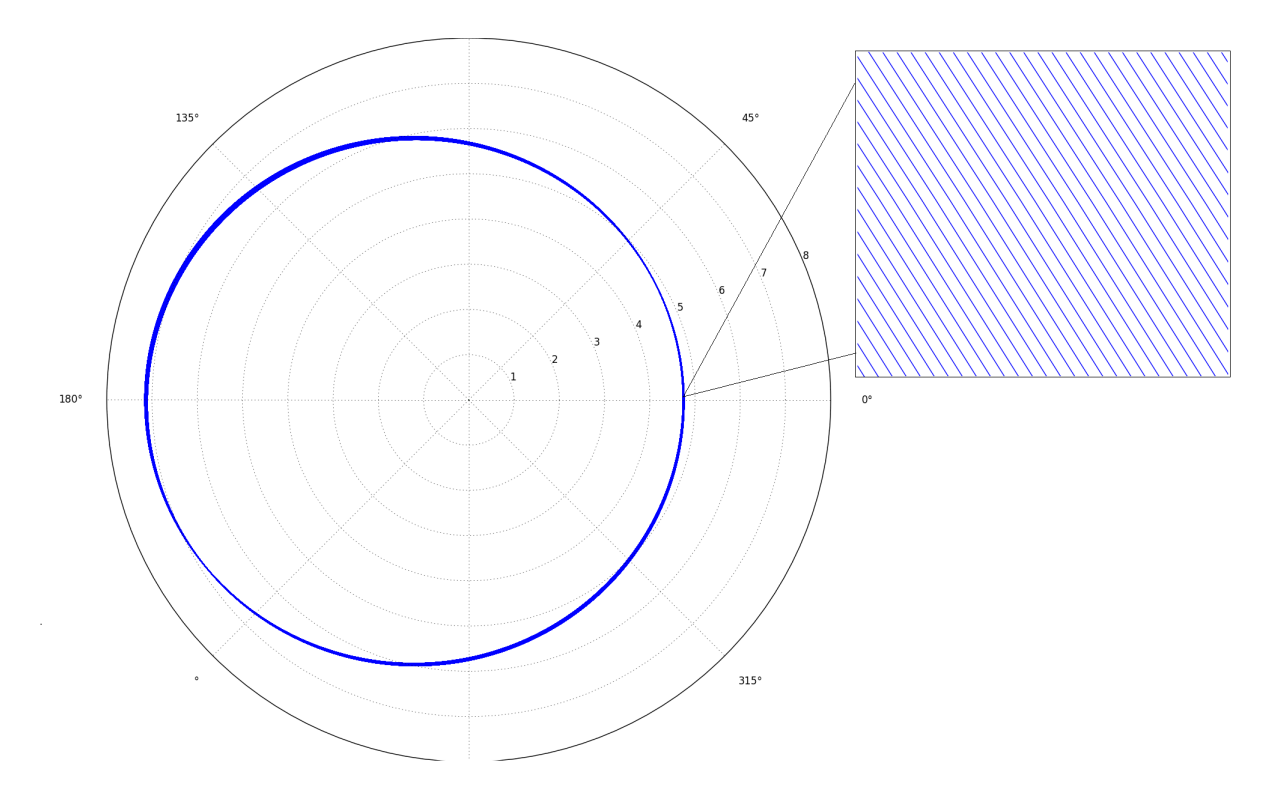

Abbildung 2: Merkurähnliche Bahn - 2000 Umläufe. Es ist zu erkennen wie sich die Bahn leicht verschiebt, da der Effekt beim Merkur jedoch sehr gering ist, ist selbst nach 2000 Umläufen erst eine geringe Abweichun ersichtlich. Nach hinreichendem reinzoomen kann man erkennen, dass es sich wirklich um viele leicht verschobene Bahnen handelt. Dies ist in dem rechteckigen Bereich dargestellt.

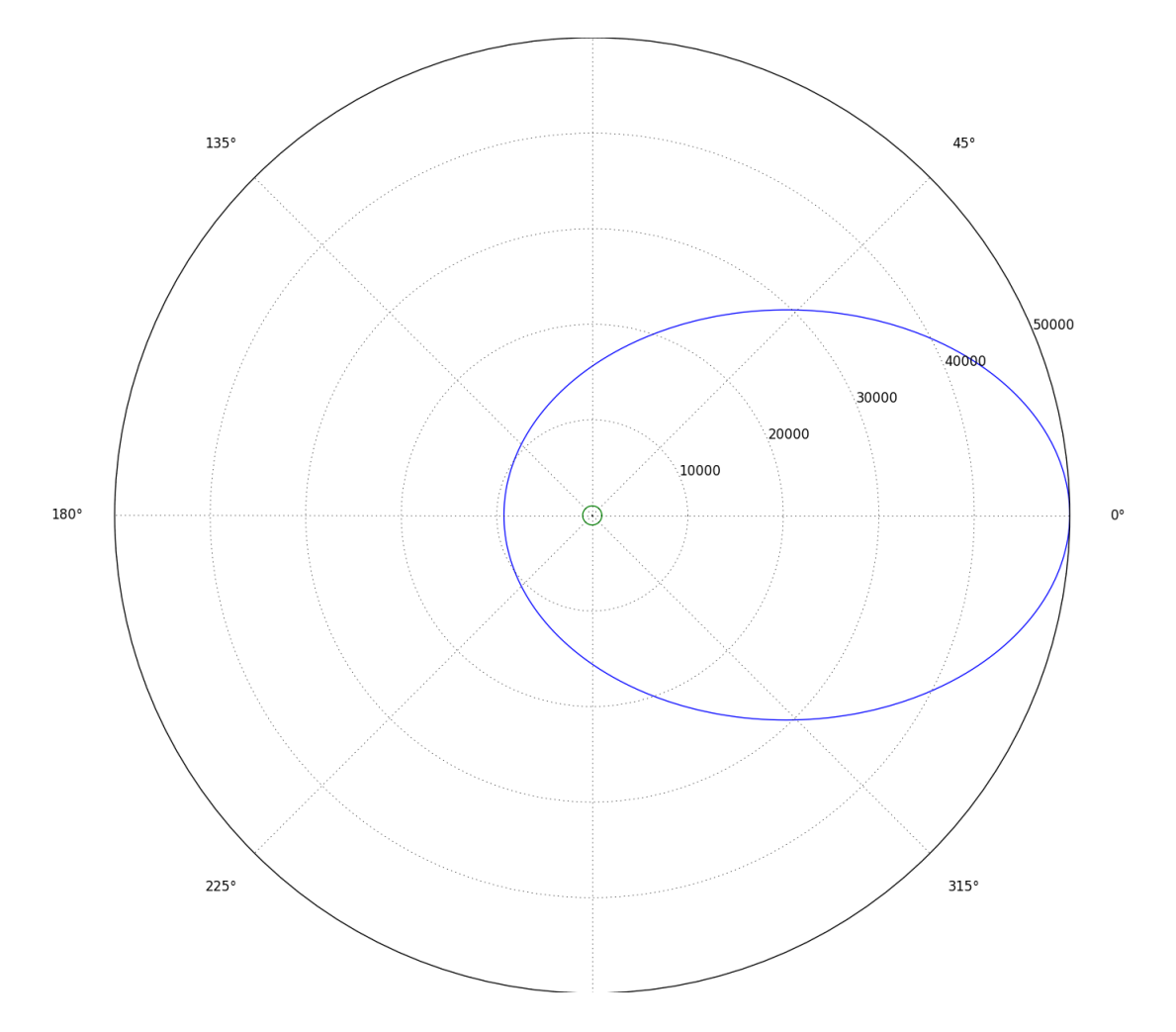

Abbildung 3: Bahn nahe der Zentralmasse. Durch die Nähe zur Zentralmasse wird die Bahn viel stärker zur Ellipse. Man würde nun erwarten das auch allgemein relativistische Effekte Verstärkt werden, ob dies der Fall ist sehen wir im nächsten Bild.

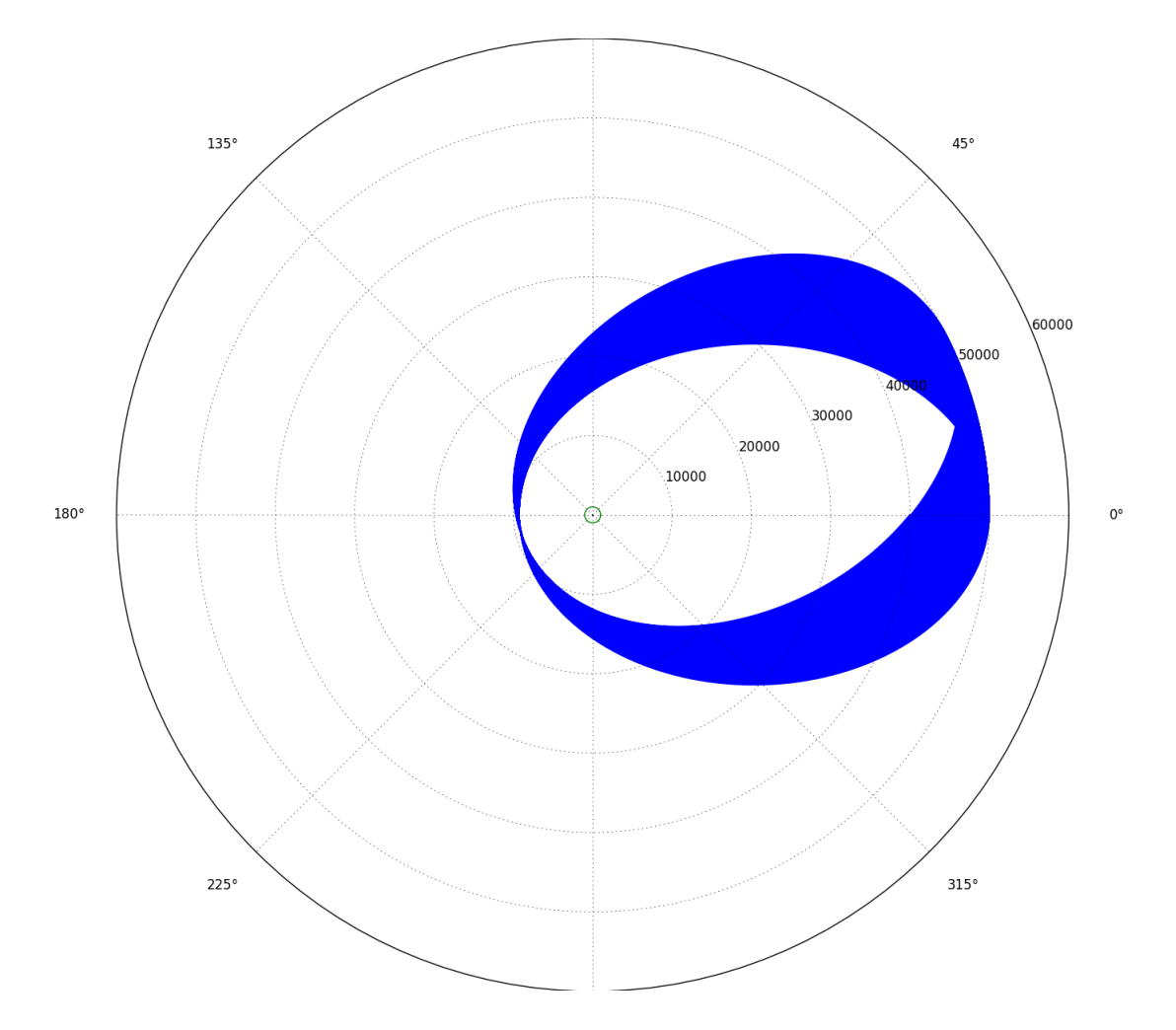

Abbildung 4: Bahn nahe der Zentralmasse - 100 Umläufe. Wie zu erwarten war ist der Effekt der Periheldrehung in diesem Fall schon viel größer. Nach nur 100 Umläufen kann die Drehung schon sehr gut nachvollzogen werden.

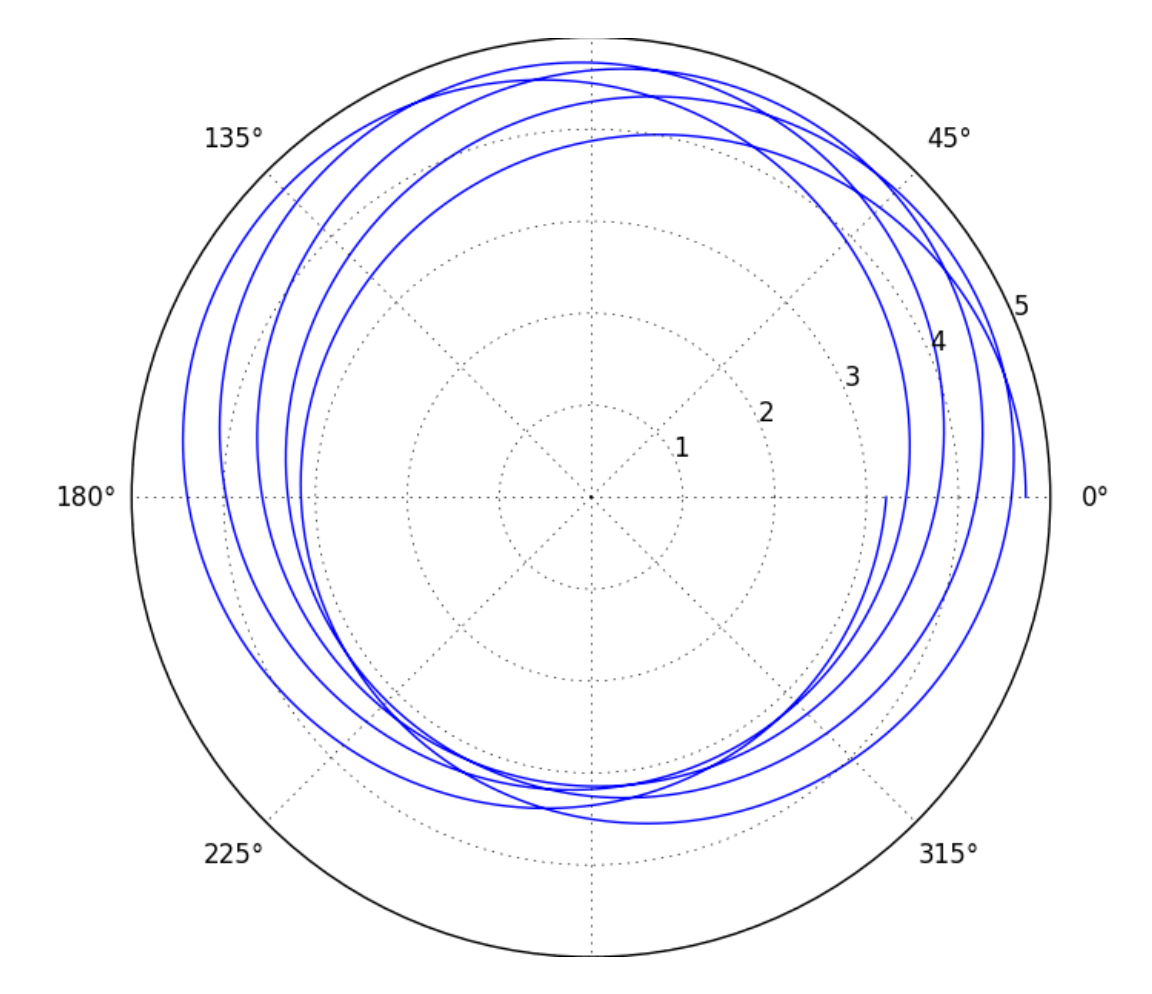

Abbildung 5: Schwach elliptische Bahn mit sehr großer Zentralmasse von  $M^* = 1000000$ . Es entspricht wieder 1 für  $r^*$  gerade  $1 \cdot 10^7$ . Hier tritt der Effekt der Periheldrehung auf Grund der großen Zentralmasse schon sehr stark auf obwohl die Bahn nur leicht elliptisch ist.